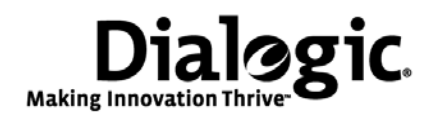

# **Dialogic® IP Media Server Release 2.6.0**

Installing Red Hat Enterprise Linux 5.0 for the Dialogic® IP Media Server

September 2009 64-0524-01

# **Copyright and Legal Notice**

Copyright © 2000-2009 Dialogic Corporation. All Rights Reserved. You may not reproduce this document in whole or in part without permission in writing from Dialogic Corporation at the address provided below.

All contents of this document are furnished for informational use only and are subject to change without notice and do not represent a commitment on the part of Dialogic Corporation or its subsidiaries ("Dialogic"). Reasonable effort is made to ensure the accuracy of the information contained in the document. However, Dialogic does not warrant the accuracy of this information and cannot accept responsibility for errors, inaccuracies or omissions that may be contained in this document.

INFORMATION IN THIS DOCUMENT IS PROVIDED IN CONNECTION WITH DIALOGIC® PRODUCTS. NO LICENSE, EXPRESS OR IMPLIED, BY ESTOPPEL OR OTHERWISE, TO ANY INTELLECTUAL PROPERTY RIGHTS IS GRANTED BY THIS DOCUMENT. EXCEPT AS PROVIDED IN A SIGNED AGREEMENT BETWEEN YOU AND DIALOGIC, DIALOGIC ASSUMES NO LIABILITY WHATSOEVER, AND DIALOGIC DISCLAIMS ANY EXPRESS OR IMPLIED WARRANTY, RELATING TO SALE AND/OR USE OF DIALOGIC PRODUCTS INCLUDING LIABILITY OR WARRANTIES RELATING TO FITNESS FOR A PARTICULAR PURPOSE, MERCHANTABILITY, OR INFRINGEMENT OF ANY INTELLECTUAL PROPERTY RIGHT OF A THIRD PARTY.

Dialogic products are not intended for use in medical, life saving, life sustaining, critical control or safety systems, or in nuclear facility applications.

Due to differing national regulations and approval requirements, certain Dialogic products may be suitable for use only in specific countries, and thus may not function properly in other countries. You are responsible for ensuring that your use of such products occurs only in the countries where such use is suitable. For information on specific products, contact Dialogic Corporation at the address indicated below or on the web at *www.dialogic.com*.

It is possible that the use or implementation of any one of the concepts, applications, or ideas described in this document, in marketing collateral produced by or on web pages maintained by Dialogic Corporation or its subsidiaries may infringe one or more patents or other intellectual property rights owned by third parties. Dialogic Corporation or its subsidiaries do not provide any intellectual property licenses with the sale of Dialogic products other than a license to use such product in accordance with intellectual property owned or validly licensed by Dialogic Corporation or its subsidiaries. More detailed information about such intellectual property is available from Dialogic Corporation's legal department at 9800 Cavendish Blvd., 5th Floor, Montreal, Quebec, Canada H4M 2V9.

**Dialogic Corporation encourages all users of its products to procure all necessary intellectual property licenses required to implement any concepts or applications and does not condone or encourage any intellectual property infringement and disclaims any responsibility related thereto. These intellectual property licenses may differ from** 

#### **country to country and it is the responsibility of those who develop the concepts or applications to be aware of and comply with different national license requirements.**

Any use case(s) shown and/or described herein represent one or more examples of the various ways, scenarios or environments in which Dialogic® products can be used. Such use case(s) are non-limiting and do not represent recommendations of Dialogic as to whether or how to use Dialogic products.

Dialogic, Dialogic Pro, Brooktrout, Diva, Cantata, SnowShore, Eicon, Eicon Networks, NMS Communications, NMS (stylized), Eiconcard, SIPcontrol, Diva ISDN, TruFax, Exnet, EXS, SwitchKit, N20, Making Innovation Thrive, Connecting to Growth, Video is the New Voice, Fusion, Vision, PacketMedia, NaturalAccess, NaturalCallControl, NaturalConference, NaturalFax and Shiva, among others as well as related logos, are either registered trademarks or trademarks of Dialogic Corporation or its subsidiaries. Dialogic's trademarks may be used publicly only with permission from Dialogic. Such permission may only be granted by Dialogic's legal department at 9800 Cavendish Blvd., 5th Floor, Montreal, Quebec, Canada H4M 2V9. Any authorized use of Dialogic's trademarks will be subject to full respect of the trademark guidelines published by Dialogic from time to time and any use of Dialogic's trademarks requires proper acknowledgement.

The names of actual companies and products mentioned herein are the trademarks of their respective owners.

This document discusses one or more open source products, systems and/or releases. Dialogic is not responsible for your decision to use open source in connection with Dialogic products (including without limitation those referred to herein), nor is Dialogic responsible for any present or future effects such usage might have, including without limitation effects on your products, your business, or your intellectual property rights.

## **Hardware Limited Warranty**

**Warranty for Hardware Products:** Dialogic Corporation or its subsidiary that originally sold the hardware product to you ("Dialogic") warrants to the original purchaser ("Purchaser") of this hardware product ("Product"), that at the time of delivery the Product supplied hereunder will be free from defects in material and workmanship. This warranty is for the standard period for such Product set out on Dialogic's website at http://www.dialogic.com/warranties at the date of purchase, provided the Product remains unmodified, is operated under normal and proper conditions in accordance with its published specifications and documentation, and the system is not opened by unauthorized personnel. The warranty is also void if the defect has resulted from accident, misuse, abuse or misapplication. Any Product which becomes defective during the warranty period and is returned by Purchaser to Dialogic's Authorized Service Center shipping prepaid with a Return Material Authorization (RMA) number (which must be obtained from Dialogic before any return) within thirty (30) days after discovery of the defect, with a written description of the defect, will be repaired or replaced at Dialogic's option. Dialogic will not accept C.O.D. shipments. Dialogic reserves the right to refuse to repair or replace any Product which shows signs of abuse, misuse, neglect or has been altered in any way, including but not limited to Products which have been (i) used in environments which exceed operating tolerances such as supplied voltages and signals or (ii) stored under improper temperature or humidity conditions or (iii) used with equipment, software or interfacing not furnished by Dialogic or (iv) improperly packaged or shipped or (v) harmed by Purchaser or its agents' fault or negligence or (vi) repaired or modified without Dialogic's prior written consent . Purchaser must exercise proper electrostatic discharge (ESD) precautions and pack the Product and the other returned diagnostic information **in the original Dialogic packaging, including the antistatic bag/container and an ESD foam-filled cardboard box. Purchaser may void the warranty if the Product is improperly packaged or shipped**. Dialogic will bear the cost to return the repaired or replaced Product to the location specified on the Return Material Authorization (RMA) form by a method it chooses. If the Purchaser desires a specific form of conveyance, the Purchaser must bear the cost of shipment. All risk of loss shall be with the Purchaser during any and all shipments of the Product. Duties and import fees are the responsibility of the Purchaser.

**Additional Exclusions:** Dialogic will have no obligation to make repairs or replacements to the Product due to causes beyond the control of Dialogic, including, but not limited to, power or air conditioning failure, acts of God, improper interface with other units, or malfunction of any equipment or software used with the Dialogic Product(s). If Dialogic is requested and agrees to make repairs or replacements necessitated by any such causes, Purchaser will pay for such service or replacement at Dialogic's then prevailing rates.

**No Other Warranties:** DIALOGIC DISCLAIMS AND PURCHASER WAIVES ALL OTHER WARRANTIES, EITHER EXPRESS OR IMPLIED, INCLUDING BUT NOT LIMITED TO IMPLIED WARRANTIES OF MERCHANTABILITY, NON-INFRINGEMENT AND FITNESS FOR A PARTICULAR PURPOSE AND ANY WARRANTY AGAINST LATENT DEFECTS, WITH RESPECT TO ANY DIALOGIC PRODUCT.

**No Liability for Damages:** IN NO EVENT SHALL DIALOGIC OR ITS SUPPLIERS BE LIABLE FOR ANY DAMAGES WHATSOEVER (INCLUDING, WITHOUT LIMITATION, DAMAGES FOR LOSS OF PROFITS, INTERRUPTION OF ACTIVITIES, LOSS OF INFORMATION OR OTHER PECUNIARY LOSS AND DIRECT OR INDIRECT, CONSEQUENTIAL, INCIDENTAL, ECONOMIC OR PUNITIVE DAMAGES) ARISING OUT OF THE USE OF OR INABILITY TO USE ANY DIALOGIC PRODUCT.

**Limitation of Liability:** DIALOGIC'S MAXIMUM CUMULATIVE LIABILITY SHALL BE LIMITED TO THE AMOUNTS ACTUALLY PAID BY PURCHASER TO DIALOGIC FOR THE SPECIFIC PRODUCT BEING THE OBJECT OF THE CLAIM. PURCHASER RELEASES DIALOGIC FROM ALL AMOUNTS IN EXCESS OF THE LIMITATION. PURCHASER ACKNOWLEDGES THAT THIS CONDITION IS ESSENTIAL AND THAT DIALOGIC WOULD NOT SUPPLY TO PURCHASER IF IT WERE NOT INCLUDED. THIS WARRANTY EXPRESSLY DOES NOT APPLY TO ANYONE OTHER THAN PURCHASER.

# **About this Publication**

This document describes how to install and configure *Red Hat Enterprise Linux 5* for use with the Dialogic® IP Media Server Release 2.6.0. The information in this document is based on *Red Hat Enterprise Linux 5 Update 2*, which is the latest update supported by the Dialogic® IP Media Server.

## **Dialogic**® **IP Media Server Release 2.6.0**

Release 2.6.0 of the Dialogic® IP Media Server is available as an integrated appliance or as licensed software that you can install. If you choose the latter option, you must properly install and configure Red Hat Enterprise Linux 5 Update 2 on a certified hardware platform.

Although the IP Media Server is available in software form, it cannot be treated as a generic software "application." The hardware platform and underlying Linux installation must be configured to support the IP Media Server's real-time performance requirements. The selection of Linux packages that will be co-resident with the IP Media Server software is also required.

This document details the Linux configuration requirements. It also describes and provides references to information on how to automate a custom Linux installation that meets these requirements.

### **Minimum Server Hardware Requirements**

The server on which you install the IP Media Server software must meet the minimum hardware requirements listed in the following table:

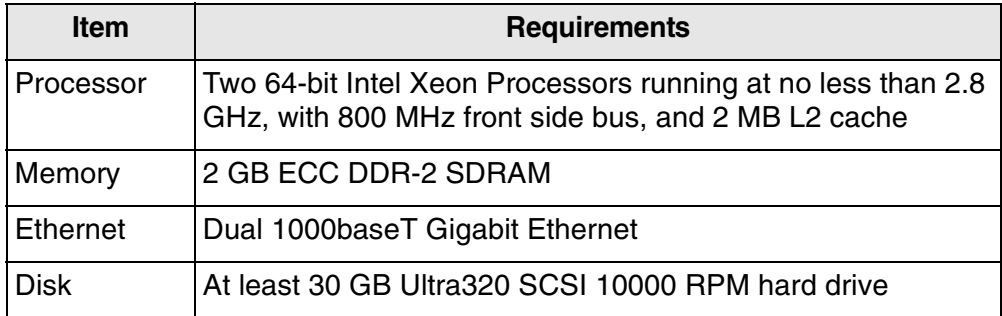

The IP Media Server can be used as a dedicated telephony media server. Installing other software applications on the same physical device that is configured as the IP Media Server may adversely affect the performance of the IP Media Server.

#### **Tested Server Hardware Platforms**

The following server hardware platforms have been qualified with IP Media Server Release 2.6.0:

- ◆ Dell 1950 Dual Quad-Core Rack Mount Server
- Intel Server Chassis TIGW1U with Intel Server Board S5000PHB

### **IP Media Server Software Organization**

The IP Media Server packages install themselves into a directory structure that roughly follows the guidelines specified in the [Filesystem Hierarchy](http://www.pathname.com/fhs/)  [Standard.](http://www.pathname.com/fhs/) The IP Media Server binaries and related files are installed in /opt/snowshore/ and temporary output such as log files is written to /var/snowshore/log.

**Note:** You cannot modify the location of these directories.

### **Creating an Automated Red Hat Linux Installation**

Red Hat Linux installations can be automated using a *kickstart* script and server. The server, which can be accessed via multiple network protocols, exports a copy of the directories contained on the installation CD-ROMs. The *kickstart* script partitions the system, configures the network, selects and installs packages, and also provides for post–install scripting. This last feature can be used to automatically install and configure the Dialogic® IP Media Server software packages.

To create Linux installations using *kickstart* you must:

- **1** Copy the data from the **Red Hat Enterprise Linux 5 Update 2** installation CD-ROMs and make these directories available to other systems over the network.
- **2** Create a boot CD that will be used to bootstrap new systems into the *kickstart* script.
- **3** Create a *kickstart* script to control the installation and make it available to other systems over the network. ["Kickstart Script Template" \(page 23\)](#page-22-0)  contains a *kickstart* script template for IP Media Server installation. Very little editing is required in a few well-marked areas to use the script on your network.

Details on creating a kickstart server and boot CD can be found in the Red Hat [Enterprise Linux: Installation Guide.](http://www.redhat.com/docs/en-US/Red_Hat_Enterprise_Linux/5/html/Installation_Guide/index.html) Section 2.5 of that guide describes how to prepare for a network installation. Please note that you must copy the contents of the CD-ROMs as described in that section for a kickstart installation. It is not sufficient to copy the CD-ROM ISO images to a networkaccessible location.

### **Accounting Configuration**

To enable accounting you must postgress database action.

For example:

- chkconfig posgres on
- ◆ service start postgres

## **Alphabetical List of Required Packages**

The following is the inclusive list of packages required for IP Media Server Release 2.6.0 operation. acl-2.2.39-3.el5.i386.rpm\* acpid-1.0.4-5.i386.rpm\* amtu-1.0.6-1.el5.i386.rpm\* anacron-2.3-45.el5.i386.rpm\* apmd-3.2.2-5.i386.rpm\* apr-1.2.7-11.i386.rpm\* apr-util-1.2.7-7.el5.i386.rpm\* aspell-0.60.3-7.1.i386.rpm\* aspell-en-6.0-2.1.i386.rpm\* at-3.1.8-82.fc6.i386.rpm\* atk-1.12.2-1.fc6.i386.rpm\* atk-devel-1.12.2-1.fc6.i386.rpm\* attr-2.4.32-1.1.i386.rpm\* audit-1.6.5-9.el5.i386.rpm\* audit-libs-1.6.5-9.el5.i386.rpm\* audit-libs-python-1.6.5-9.el5.i386.rpm\* authconfig-5.3.21-3.el5.i386.rpm\* autofs-5.0.1-0.rc2.88.i386.rpm\* basesystem-8.0-5.1.1.noarch.rpm\* bash-3.2-21.el5.i386.rpm\* bc-1.06-21.i386.rpm\* beecrypt-4.1.2-10.1.1.i386.rpm\* bind-libs-9.3.4-6.P1.el5.i386.rpm\* bind-utils-9.3.4-6.P1.el5.i386.rpm\* binutils-2.17.50.0.6-6.el5.i386.rpm\* bluez-gnome-0.5-5.fc6.i386.rpm\* bluez-hcidump-1.32-1.i386.rpm\* bluez-libs-3.7-1.i386.rpm\* bluez-utils-3.7-2.i386.rpm\*

bzip2-1.0.3-3.i386.rpm\* bzip2-libs-1.0.3-3.i386.rpm\* cairo-1.2.4-5.el5.i386.rpm\* ccid-1.0.1-6.el5.i386.rpm\* checkpolicy-1.33.1-4.el5.i386.rpm\* chkconfig-1.3.30.1-2.i386.rpm\* chkfontpath-1.10.1-1.1.i386.rpm\* compat-libstdc296-2.96-138.i386.rpm\* compat-libstdc33-3.2.3-61.i386.rpm\* comps-extras-11.1-1.1.noarch.rpm\* conman-0.1.9.2-8.el5.i386.rpm\* coolkey-1.1.0-6.el5.i386.rpm\* coreutils-5.97-14.el5.i386.rpm\* cpio-2.6-20.i386.rpm\* cpp-4.1.2-42.el5.i386.rpm\* cpuspeed-1.2.1-3.el5.i386.rpm\* cracklib-2.8.9-3.3.i386.rpm\* cracklib-dicts-2.8.9-3.3.i386.rpm\* crash-4.0-5.0.3.i386.rpm\* crontabs-1.10-8.noarch.rpm\* cryptsetup-luks-1.0.3-2.2.el5.i386.rpm\* cups-1.2.4-11.18.el5.i386.rpm\* cups-libs-1.2.4-11.18.el5.i386.rpm\* curl-7.15.5-2.el5.i386.rpm\* cyrus-sasl-2.1.22-4.i386.rpm\* cyrus-sasl-lib-2.1.22-4.i386.rpm\* cyrus-sasl-plain-2.1.22-4.i386.rpm\* db4-4.3.29-9.fc6.i386.rpm\* dbus-1.0.0-7.el5.i386.rpm\* dbus-glib-0.70-5.i386.rpm\* dbus-python-0.70-7.el5.i386.rpm\* Deployment\_Guide-en-US-5.2-9.noarch.rpm\* desktop-file-utils-0.10-7.i386.rpm\*

device-mapper-1.02.24-1.el5.i386.rpm\* device-mapper-multipath-0.4.7-17.el5.i386.rpm\* dhcdbd-2.2-1.el5.i386.rpm\* dhclient-3.0.5-13.el5.i386.rpm\* dhcpv6-client-1.0.10-4.el5.i386.rpm\* diffutils-2.8.1-15.2.3.el5.i386.rpm\* distcache-1.4.5-14.1.i386.rpm\* dmidecode-2.7-1.28.2.el5.i386.rpm\* dmraid-1.0.0.rc13-9.el5.i386.rpm\* dos2unix-3.1-27.1.i386.rpm\* dosfstools-2.11-6.2.el5.i386.rpm\* dump-0.4b41-2.fc6.i386.rpm\* e2fsprogs-1.39-15.el5.i386.rpm\* e2fsprogs-libs-1.39-15.el5.i386.rpm\* ed-0.2-38.2.2.i386.rpm\* eject-2.1.5-4.2.el5.i386.rpm\* ElectricFence-2.2.2-20.2.2.i386.rpm\* elfutils-0.125-3.el5.i386.rpm\* elfutils-libelf-0.125-3.el5.i386.rpm\* elfutils-libelf-devel-0.125-3.el5.i386.rpm\* emacs-common-21.4-20.el5.i386.rpm\* emacs-leim-21.4-20.el5.i386.rpm\* enscript-1.6.4-4.1.el5.i386.rpm\* ethtool-5-1.el5.i386.rpm\* expat-1.95.8-8.2.1.i386.rpm\* expect-5.43.0-5.1.i386.rpm\* fbset-2.1-22.i386.rpm\* file-4.17-13.i386.rpm\* filesystem-2.4.0-1.i386.rpm\* findutils-4.2.27-4.1.i386.rpm\* finger-0.17-32.2.1.1.i386.rpm\* firstboot-tui-1.4.27.3-1.el5.noarch.rpm\* fontconfig-2.4.1-7.el5.i386.rpm\*

fontconfig-devel-2.4.1-7.el5.i386.rpm\* freetype-2.2.1-19.el5.i386.rpm\* freetype-devel-2.2.1-19.el5.i386.rpm\* ftp-0.17-33.fc6.i386.rpm\* gawk-3.1.5-14.el5.i386.rpm\* gcc-4.1.2-42.el5.i386.rpm\* GConf2-2.14.0-9.el5.i386.rpm\* gd-2.0.33-9.4.el5\_1.1.i386.rpm\* gdb-6.5-37.el5.i386.rpm\* gdbm-1.8.0-26.2.1.i386.rpm\* gettext-0.14.6-4.el5.i386.rpm\* ghostscript-8.15.2-9.1.el5\_1.1.i386.rpm\* ghostscript-fonts-5.50-13.1.1.noarch.rpm\* giflib-4.1.3-7.1.el5.1.i386.rpm\* giflib-utils-4.1.3-7.1.el5.1.i386.rpm\* glib2-2.12.3-2.fc6.i386.rpm\* glib2-devel-2.12.3-2.fc6.i386.rpm\* glibc-2.5-24.i386.rpm\* glibc-common-2.5-24.i386.rpm\* glibc-devel-2.5-24.i386.rpm\* glibc-headers-2.5-24.i386.rpm\* gmp-4.1.4-10.el5.i386.rpm\* gnome-python2-gconf-2.16.0-1.fc6.i386.rpm\* gnu-efi-3.0c-1.1.i386.rpm\* gnupg-1.4.5-13.i386.rpm\* gnutls-1.4.1-2.i386.rpm\* gpm-1.20.1-74.1.i386.rpm\* grep-2.5.1-54.2.el5.i386.rpm\* groff-1.18.1.1-11.1.i386.rpm\* grub-0.97-13.2.i386.rpm\* gtk2-2.10.4-20.el5.i386.rpm\* gtk2-devel-2.10.4-20.el5.i386.rpm\* gzip-1.3.5-10.el5.i386.rpm\*

hal-0.5.8.1-35.el5.i386.rpm\* hdparm-6.6-2.i386.rpm\* hesiod-3.1.0-8.i386.rpm\* htmlview-4.0.0-2.el5.noarch.rpm\* httpd-2.2.3-11.el5\_1.3.i386.rpm\* hwdata-0.213.6-1.el5.noarch.rpm\* ifd-egate-0.05-15.i386.rpm\* ImageMagick-6.2.8.0-4.el5\_1.1.i386.rpm\* info-4.8-14.el5.i386.rpm\* initscripts-8.45.19.EL-1.i386.rpm\* iproute-2.6.18-7.el5.i386.rpm\* ipsec-tools-0.6.5-9.el5.i386.rpm\* iptables-1.3.5-4.el5.i386.rpm\* iptables-ipv6-1.3.5-4.el5.i386.rpm\* iptstate-1.4-1.1.2.2.i386.rpm\* iputils-20020927-43.el5.i386.rpm\* irda-utils-0.9.17-2.fc6.i386.rpm\* irqbalance-0.55-10.el5.i386.rpm\* isdn4k-utils-3.2-51.el5.i386.rpm\* jpackage-utils-1.7.3-1jpp.2.el5.noarch.rpm\* jwhois-3.2.3-8.el5.i386.rpm\* kbd-1.12-20.el5.i386.rpm\* kernel-2.6.18-92.el5.i686.rpm\* kernel-devel-2.6.18-92.el5.i686.rpm\* kernel-headers-2.6.18-92.el5.i386.rpm\* kexec-tools-1.102pre-21.el5.i386.rpm\* keyutils-libs-1.2-1.el5.i386.rpm\* kpartx-0.4.7-17.el5.i386.rpm\* krb5-libs-1.6.1-25.el5.i386.rpm\* krb5-workstation-1.6.1-25.el5.i386.rpm\* ksh-20060214-1.7.i386.rpm\* kudzu-1.2.57.1.17-1.i386.rpm\*

less-394-5.el5.i386.rpm\*

lftp-3.5.1-2.fc6.i386.rpm\* libacl-2.2.39-3.el5.i386.rpm\* libaio-0.3.106-3.2.i386.rpm\* libattr-2.4.32-1.1.i386.rpm\* libcap-1.10-26.i386.rpm\* libdrm-2.0.2-1.1.i386.rpm\* libevent-1.1a-3.2.1.i386.rpm\* libFS-1.0.0-3.1.i386.rpm\* libgcc-4.1.2-42.el5.i386.rpm\* libgcrypt-1.2.3-1.i386.rpm\* libgpg-error-1.4-2.i386.rpm\* libgssapi-0.10-2.i386.rpm\* libhugetlbfs-1.2-5.el5.i386.rpm\* libICE-1.0.1-2.1.i386.rpm\* libIDL-0.8.7-1.fc6.i386.rpm\* libidn-0.6.5-1.1.i386.rpm\* libjpeg-6b-37.i386.rpm\* libjpeg-devel-6b-37.i386.rpm\* libmng-1.0.9-5.1.i386.rpm\* libmng-devel-1.0.9-5.1.i386.rpm\* libnl-1.0-0.10.pre5.5.i386.rpm\* libnotify-0.4.2-6.el5.i386.rpm\* libpcap-0.9.4-12.el5.i386.rpm\* libpng-1.2.10-7.1.el5\_0.1.i386.rpm\* libpng-devel-1.2.10-7.1.el5\_0.1.i386.rpm\* libselinux-1.33.4-5.el5.i386.rpm\* libselinux-python-1.33.4-5.el5.i386.rpm\* libsemanage-1.9.1-3.el5.i386.rpm\* libsepol-1.15.2-1.el5.i386.rpm\* libSM-1.0.1-3.1.i386.rpm\* libsmi-0.4.5-2.el5.i386.rpm\* libstdc4.1.2-42.el5.i386.rpm\* libsysfs-2.0.0-6.i386.rpm\*

libtermcap-2.0.8-46.1.i386.rpm\*

libtermcap-devel-2.0.8-46.1.i386.rpm\*

libtiff-3.8.2-7.el5.i386.rpm\*

libtool-ltdl-1.5.22-6.1.i386.rpm\*

libusb-0.1.12-5.1.i386.rpm\*

libuser-0.54.7-2.el5.5.i386.rpm\*

libutempter-1.1.4-3.fc6.i386.rpm\*

libvolume\_id-095-14.16.el5.i386.rpm\*

libwnck-2.16.0-4.fc6.i386.rpm\*

libwvstreams-4.2.2-2.1.i386.rpm\*

libX11-1.0.3-9.el5.i386.rpm\*

libXau-1.0.1-3.1.i386.rpm\*

libXcursor-1.1.7-1.1.i386.rpm\*

libXdmcp-1.0.1-2.1.i386.rpm\*

libXext-1.0.1-2.1.i386.rpm\*

libXfixes-4.0.1-2.1.i386.rpm\*

libXft-2.1.10-1.1.i386.rpm\*

libXi-1.0.1-3.1.i386.rpm\*

libXinerama-1.0.1-2.1.i386.rpm\*

libxml2-2.6.26-2.1.2.1.i386.rpm\*

libxml2-python-2.6.26-2.1.2.1.i386.rpm\*

libXrandr-1.1.1-3.1.i386.rpm\*

libXrender-0.9.1-3.1.i386.rpm\*

libXres-1.0.1-3.1.i386.rpm\*

libxslt-1.1.17-2.i386.rpm\*

libXt-1.0.2-3.1.fc6.i386.rpm\*

libXxf86vm-1.0.1-3.1.i386.rpm\*

lm\_sensors-2.10.0-3.1.i386.rpm\*

lockdev-1.0.1-10.i386.rpm\*

logrotate-3.7.4-8.i386.rpm\*

logwatch-7.3-6.el5.noarch.rpm\*

lrzsz-0.12.20-22.1.i386.rpm\*

lsof-4.78-3.i386.rpm\*

*Installing Red Hat 5.0 for Dialogic<sup>®</sup> IP Media Server 2.6.0* 16

make-3.81-3.el5.i386.rpm\* MAKEDEV-3.23-1.2.i386.rpm\* man-1.6d-1.1.i386.rpm\* man-pages-2.39-10.el5.noarch.rpm\* mcstrans-0.2.7-1.el5.i386.rpm\* mdadm-2.6.4-1.el5.i386.rpm\* mesa-libGL-6.5.1-7.5.el5.i386.rpm\* mgetty-1.1.33-9.fc6.i386.rpm\* microcode\_ctl-1.17-1.47.el5.i386.rpm\* mingetty-1.07-5.2.2.i386.rpm\* minicom-2.1-3.i386.rpm\* mkbootdisk-1.5.3-2.1.i386.rpm\* mkinitrd-5.1.19.6-28.i386.rpm\* mktemp-1.5-23.2.2.i386.rpm\* mlocate-0.15-1.el5.i386.rpm\* mod\_perl-2.0.2-6.3.el5.i386.rpm\* mod\_ssl-2.2.3-11.el5\_1.3.i386.rpm\* module-init-tools-3.3-0.pre3.1.37.el5.i386.rpm\* mozldap-6.0.5-1.el5.i386.rpm\* mtools-3.9.10-2.fc6.i386.rpm\* mtr-0.71-3.1.i386.rpm\* nano-1.3.12-1.1.i386.rpm\* nash-5.1.19.6-28.i386.rpm\* nc-1.84-10.fc6.i386.rpm\* ncurses-5.5-24.20060715.i386.rpm\* ncurses-devel-5.5-24.20060715.i386.rpm\* net-snmp-5.3.1-24.el5.i386.rpm\*

lvm2-2.02.32-4.el5.i386.rpm\*

m2crypto-0.16-6.el5.2.i386.rpm\*

mailcap-2.1.23-1.fc6.noarch.rpm\*

lynx-2.8.5-28.1.i386.rpm\*

m4-1.4.5-3.el5.1.i386.rpm\*

mailx-8.1.1-44.2.2.i386.rpm\*

net-snmp-libs-5.3.1-24.el5.i386.rpm\* net-tools-1.60-78.el5.i386.rpm\* NetworkManager-0.6.4-8.el5.i386.rpm\* newt-0.52.2-10.el5.i386.rpm\* nfs-utils-1.0.9-33.el5.i386.rpm\* nfs-utils-lib-1.0.8-7.2.z2.i386.rpm\* notification-daemon-0.3.5-9.el5.i386.rpm\* nscd-2.5-24.i386.rpm\* nspr-4.7.0.99.2-1.el5.i386.rpm\* nss-3.11.99.5-2.el5.i386.rpm\* nss\_db-2.2-35.3.i386.rpm\* nss\_ldap-253-12.el5.i386.rpm\* nss-tools-3.11.99.5-2.el5.i386.rpm\* ntp-4.2.2p1-8.el5.i386.rpm\* ntsysv-1.3.30.1-2.i386.rpm\* numactl-0.9.8-2.el5.i386.rpm\* OpenIPMI-2.0.6-6.el5.i386.rpm\* OpenIPMI-libs-2.0.6-6.el5.i386.rpm\* openldap-2.3.27-8.el5\_1.3.i386.rpm\* openssh-4.3p2-26.el5.i386.rpm\* openssh-clients-4.3p2-26.el5.i386.rpm\* openssh-server-4.3p2-26.el5.i386.rpm\* openssl-0.9.8b-10.el5.i386.rpm\* ORBit2-2.14.3-4.el5.i386.rpm\* pam-0.99.6.2-3.27.el5.i386.rpm\* pam\_ccreds-3-5.i386.rpm\* pam\_krb5-2.2.14-1.i386.rpm\* pam\_passwdqc-1.0.2-1.2.2.i386.rpm\* pam\_pkcs11-0.5.3-23.i386.rpm\* pam\_smb-1.1.7-7.2.1.i386.rpm\* pango-1.14.9-3.el5.i386.rpm\* pango-devel-1.14.9-3.el5.i386.rpm\* paps-0.6.6-17.el5.i386.rpm\*

parted-1.8.1-17.el5.i386.rpm\* passwd-0.73-1.i386.rpm\* patch-2.5.4-29.2.2.i386.rpm\* pax-3.4-1.2.2.i386.rpm\* pciutils-2.2.3-5.i386.rpm\* pcmciautils-014-5.i386.rpm\* pcre-6.6-2.el5\_1.7.i386.rpm\* pcsc-lite-1.4.4-0.1.el5.i386.rpm\* pcsc-lite-libs-1.4.4-0.1.el5.i386.rpm\* perl-5.8.8-10.el5\_0.2.i386.rpm\* perl-String-CRC32-1.4-2.fc6.i386.rpm\* perl-URI-1.35-3.noarch.rpm\* php-5.1.6-20.el5.i386.rpm\* php-cli-5.1.6-20.el5.i386.rpm\* php-common-5.1.6-20.el5.i386.rpm\* php-pdo-5.1.6-20.el5.i386.rpm\* php-pgsql-5.1.6-20.el5.i386.rpm\* pinfo-0.6.9-1.fc6.i386.rpm\* pkgconfig-0.21-2.el5.i386.rpm\* pkinit-nss-0.7.3-1.el5.i386.rpm\* pm-utils-0.99.3-6.el5.19.i386.rpm\* policycoreutils-1.33.12-14.el5.i386.rpm\* popt-1.10.2-48.el5.i386.rpm\* portmap-4.0-65.2.2.1.i386.rpm\* postgresql-8.1.11-1.el5\_1.1.i386.rpm\* postgresql-docs-8.1.11-1.el5\_1.1.i386.rpm\* postgresql-libs-8.1.11-1.el5\_1.1.i386.rpm\* postgresql-server-8.1.11-1.el5\_1.1.i386.rpm\* ppp-2.4.4-1.el5.i386.rpm\* prelink-0.3.9-2.1.i386.rpm\* procmail-3.22-17.1.i386.rpm\* procps-3.2.7-9.el5.i386.rpm\* psacct-6.3.2-41.1.i386.rpm\*

psmisc-22.2-6.i386.rpm\* pygobject2-2.12.1-5.el5.i386.rpm\* pyOpenSSL-0.6-1.p24.7.2.2.i386.rpm\* python-2.4.3-21.el5.i386.rpm\* python-elementtree-1.2.6-5.i386.rpm\* python-sqlite-1.1.7-1.2.1.i386.rpm\* python-urlgrabber-3.1.0-2.noarch.rpm\* pyxf86config-0.3.31-2.fc6.i386.rpm\* PyXML-0.8.4-4.i386.rpm\* qt-3.3.6-23.el5.i386.rpm\* quota-3.13-1.2.3.2.el5.i386.rpm\* rdate-1.4-6.i386.rpm\* rdist-6.1.5-44.i386.rpm\* readahead-1.3-7.el5.i386.rpm\* readline-5.1-1.1.i386.rpm\* readline-devel-5.1-1.1.i386.rpm\* redhat-logos-4.9.16-1.noarch.rpm\* redhat-lsb-3.1-12.3.EL.i386.rpm\* redhat-menus-6.7.8-2.el5.noarch.rpm\* redhat-release-5Server-5.2.0.4.i386.rpm\* redhat-release-notes-5Server-12.i386.rpm\* rhel-instnum-1.0.8-1.el5.noarch.rpm\* rhn-check-0.4.17-8.el5.noarch.rpm\* rhn-client-tools-0.4.17-8.el5.noarch.rpm\* rhnlib-2.2.5-1.el5.noarch.rpm\* rhnsd-4.6.1-1.el5.i386.rpm\* rhn-setup-0.4.17-8.el5.noarch.rpm\* rhpl-0.194.1-1.i386.rpm\* rmt-0.4b41-2.fc6.i386.rpm\* rng-utils-2.0-1.14.1.fc6.i386.rpm\* rootfiles-8.1-1.1.1.noarch.rpm\* rpm-4.4.2-48.el5.i386.rpm\*

rpm-libs-4.4.2-48.el5.i386.rpm\*

rpm-python-4.4.2-48.el5.i386.rpm\* rp-pppoe-3.5-32.1.i386.rpm\* rsh-0.17-38.el5.i386.rpm\* rsync-2.6.8-3.1.i386.rpm\* sed-4.1.5-5.fc6.i386.rpm\* selinux-policy-2.4.6-137.el5.noarch.rpm\* selinux-policy-targeted-2.4.6-137.el5.noarch.rpm\* sendmail-8.13.8-2.el5.i386.rpm\* sendmail-cf-8.13.8-2.el5.i386.rpm\* setarch-2.0-1.1.i386.rpm\* setools-3.0-3.el5.i386.rpm\* setserial-2.17-19.2.2.i386.rpm\* setup-2.5.58-1.el5.noarch.rpm\* setuptool-1.19.2-1.i386.rpm\* shadow-utils-4.0.17-13.el5.i386.rpm\* slang-2.0.6-4.el5.i386.rpm\* smartmontools-5.36-4.el5.i386.rpm\* sos-1.7-9.2.el5.noarch.rpm\* specspo-13-1.el5.noarch.rpm\* sqlite-3.3.6-2.i386.rpm\* squid-2.6.STABLE6-5.el5\_1.3.i386.rpm\* startup-notification-0.8-4.1.i386.rpm\* strace-4.5.16-1.el5.1.i386.rpm\* stunnel-4.15-2.i386.rpm\* sudo-1.6.8p12-12.el5.i386.rpm\* svrcore-4.0.4-3.el5.i386.rpm\* symlinks-1.2-24.2.2.i386.rpm\* sysfsutils-2.0.0-6.i386.rpm\*

sysklogd-1.4.1-44.el5.i386.rpm\*

syslinux-3.11-4.i386.rpm\*

system-config-network-tui-1.3.99.10-2.el5.noarch.rpm\*

system-config-securitylevel-tui-1.6.29.1-2.1.el5.i386.rpm\*

SysVinit-2.86-14.i386.rpm\*

talk-0.17-29.2.2.i386.rpm\* tar-1.15.1-23.0.1.el5.i386.rpm\* tcl-8.4.13-3.fc6.i386.rpm\* tcpdump-3.9.4-12.el5.i386.rpm\* tcp\_wrappers-7.6-40.4.el5.i386.rpm\* tcsh-6.14-12.el5.i386.rpm\* telnet-0.17-39.el5.i386.rpm\* termcap-5.5-1.20060701.1.noarch.rpm\* time-1.7-27.2.2.i386.rpm\* tmpwatch-2.9.7-1.1.el5.1.i386.rpm\* traceroute-2.0.1-3.el5.i386.rpm\* tree-1.5.0-4.i386.rpm\* ttmkfdir-3.0.9-23.el5.i386.rpm\* tzdata-2007k-2.el5.noarch.rpm\* udev-095-14.16.el5.i386.rpm\* unix2dos-2.2-26.2.2.i386.rpm\* unixODBC-2.2.11-7.1.i386.rpm\* unzip-5.52-2.2.1.i386.rpm\* urw-fonts-2.3-6.1.1.noarch.rpm\* usbutils-0.71-2.1.i386.rpm\* usermode-1.88-3.el5.1.i386.rpm\* util-linux-2.13-0.47.el5.i386.rpm\* valgrind-3.2.1-6.el5.i386.rpm\* vconfig-1.9-2.1.i386.rpm\* vim-common-7.0.109-3.el5.3.i386.rpm\* vim-enhanced-7.0.109-3.el5.3.i386.rpm\* vim-minimal-7.0.109-3.el5.3.i386.rpm\* vixie-cron-4.1-72.el5.i386.rpm\* vsftpd-2.0.5-12.el5.i386.rpm\* wget-1.10.2-7.el5.i386.rpm\* which-2.16-7.i386.rpm\* wireless-tools-28-2.el5.i386.rpm\*

wireshark-0.99.7-1.el5.i386.rpm\*

words-3.0-9.noarch.rpm\*

wpa\_supplicant-0.4.8-10.2.el5.i386.rpm\*

wvdial-1.54.0-5.2.2.1.i386.rpm\*

Xaw3d-1.5E-10.1.i386.rpm\*

xmlsec1-1.2.9-8.1.i386.rpm\*

xorg-x11-filesystem-7.1-2.fc6.noarch.rpm\*

xorg-x11-fonts-ISO8859-1-75dpi-7.1-2.1.el5.noarch.rpm\*

xorg-x11-font-utils-7.1-2.i386.rpm\*

xorg-x11-proto-devel-7.1-9.fc6.i386.rpm\*

xorg-x11-xfs-1.0.2-4.i386.rpm\*

ypbind-1.19-8.el5.i386.rpm\*

yp-tools-2.9-0.1.i386.rpm\*

yum-3.2.8-9.el5.noarch.rpm\*

yum-metadata-parser-1.1.2-2.el5.i386.rpm\*

yum-rhn-plugin-0.5.3-6.el5.noarch.rpm\*

yum-security-1.1.10-9.el5.noarch.rpm\*

yum-updatesd-0.9-2.el5.noarch.rpm\*

zip-2.31-1.2.2.i386.rpm\*

zlib-1.2.3-3.i386.rpm\*

zlib-devel-1.2.3-3.i386.rpm\*

### <span id="page-22-0"></span>**Kickstart Script Template**

This file is also available for download. Please contact Dialogic Technical Support for download information.

```
# Kickstart script template for installing a baseline Red Hat
# Enterprise Linux 5 platform for use as a SnowShore Media Server.
# Users must customize the script for system root password and
# the location of the Red Hat Linux packages.
#
# It is assumed that the user is familiar with Linux kickstart and
# has already created the required directory structure using the
# CD-ROMs. See section 2.5 of the "Red Hat Enterprise Linux Installation"
# guide for instructions on this step.
#
# SnowShore A1-G2 Media Server 2.5 Kickstart Configuration
# This version is for MS 2.5 RHEL5_U1 using packages on a Kickstart CDROM.
#
#System language
lang en US
#Language modules to install
langsupport en_US
#System keyboard
keyboard us
#System mouse
mouse genericwheelps/2
#Sytem timezone
timezone America/New_York
#Root password
rootpw --iscrypted $1$awLyD2w/$NAzk22RGpVtPuQXbaWpPO/
#Reboot after installation
reboot
#Use text mode install
text
#Skip use of installation number
key --skip
#Install Red Hat Linux instead of upgrade
install
# Mount cdrom for installation
cdrom
#System bootloader configuration
bootloader --location=mbr --append "console=ttyS1,9600 console=tty0" --
   md5pass=$1$t5WeZAiB$rw6wvW8H651GLeHAsUHEd.
#Clear the Master Boot Record
zerombr yes
#Partition clearing information
clearpart --all --initlabel
#Disk partitioning information
part /boot --fstype ext3 --size 101
part / --fstype ext3 --size 4000
part swap --size 1992
part /var --fstype ext3 --size 1 --grow
#System authorization infomation
auth --useshadow --enablemd5 
#Network information
```

```
network --bootproto=dhcp --device=eth0
#network --bootproto=dhcp --device=eth1
#Firewall configuration
firewall --disabled 
#Do not configure XWindows
skipx
#Disable security enhanced Linux features
selinux --disabled
#Configures YUM repository as a source for package install
#repo --name /mnt/cdrom/Server/repodata/repomd.xml --baseurl 
#
#Package install information
%packages
basesystem
acl
acpid
amtu
anacron
apmd
apr
apr-util
aspell
aspell-en
at
atk
atk-devel
attr
audit
audit-libs
audit-libs-python
authconfig
autofs
bash
bc
beecrypt
bind-libs
bind-utils
binutils
bluez-gnome
bluez-hcidump
bluez-libs
bluez-utils
bzip2
bzip2-libs
cairo
ccid
checkpolicy
chkconfig
chkfontpath
compat-libstdc++-296
compat-libstdc++-33
comps-extras
conman
coolkey
coreutils
cpio
cpp
```
cpuspeed cracklib cracklib-dicts crash crontabs cryptsetup-luks cups cups-libs curl cyrus-sasl cyrus-sasl-lib cyrus-sasl-plain db4 dbus dbus-glib dbus-python Deployment\_Guide-en-US desktop-file-utils device-mapper device-mapper-multipath dhcdbd dhclient dhcpv6\_client diffutils distcache dmidecode dmraid dos2unix dosfstools dump e2fsprogs e2fsprogs-libs ed eject ElectricFence elfutils elfutils-libelf elfutils-libelf-devel emacs-common emacs-leim enscript ethtool expat expect fbset file filesystem findutils finger firstboot-tui fontconfig fontconfig-devel freetype freetype-devel ftp gawk gcc

GConf2 gd gdb gdbm gettext ghostscript ghostscript-fonts giflib filib-utils glib2 glib2-devel glibc glibc-common glibc-devel glibc-headers gmp gnome-python2-gconf gnu-efi gnupg gnutls gpm grep groff grub gtk2 gtk2-devel gzip hal hdparm hesiod htmlview httpd hwdata ifd-egate ImageMagick info initscripts iproute ipsec-tools iptables iptables-ipv6 iptstate-1.4 iputils irda-utils irqbalance isdn4k-utils jpackage-utils jwhois kbd kernel kernel-devel kernel-headers kexec-tools keyutils-libs kpartx krb5-libs krb5-workstation

ksh kudzu less lftp libacl libaio libattr libcap libdrm libevent libFS libgcc libgcrypt libgpg-error libgssapi libhugetlbfs libhugetlbfs-lib libICE libIDL libidn libjpeg libjpeg-devel libjs libmng libmng-devel libnl libnotify libpcap libpng libpng-devel libselinux libselinux-python libsemanage libsepol libSM libstdc++ libsysfs libtermcap libtermcap-devel libtiff libtool-ltdl libusb libuser libutempter libvolume\_id libwnck libwvstreams libX11 libXau libXcursor libXdmcp libXext libXfixes libXft libXi libXinerama libxml2

libxml2-python libXrandr libXrender libXres libxslt libXt libXxf86vm lm\_sensors lockdev logrotate logwatch lrzsz lsof lvm2 lynx m2crypto m4 mailcap mailx make MAKEDEV man man-pages mcstrans mdadm mesa-libGL microcode\_ctl mingetty minicom mkbootdisk mkinitrd mktemp mlocate mod\_perl mod\_ssl module-init-tools mozldap mtools mtr nano nash nc ncurses ncurses-devel net-snmp net-snmp-libs net-tools NetworkManager newt nfs-utils nfs-utils-lib notification-daemon nscd nspr nss\_db nss\_ldap nss

nss-tools ntp ntsysv numactl OpenIPMI OpenIPMI-libs openldap openssh openssh-clients openssh-server openssl ORBit2 pam\_ccreds pam\_krb5 pam\_passwdqc pam\_pkcs11 pam\_smb pam pango pango-devel paps parted passwd patch pax pciutils pcmciautils pcre pcsc-lite pcsc-lite-libs perl perl-String-CRC32 perl-URI php php-cli php-common php-pdo php-pgsql pinfo pkgconfig pkinit-nss pm-utils policycoreutils popt portmap postgresql postgresql-docs postgresql-libs postgresql-server ppp prelink procmail procps psacct psmisc pygobject2 pyOpenSSL

python python-elementtree python-sqlite python-urlgrabber pyxf86config PyXML qt quota rdate rdist readahead readline readline-devel redhat-logos redhat-lsb redhat-menus redhat-release-5Server redhat-release-notes-5Server rhel-instnum rhn-check rhn-client-tools rhnlib rhnsd rhn-setup rhpl rmt rng-utils rootfiles rpm rpm-libs rpm-python rp-pppoe rsh rsync sed selinux-policy selinux-policy-targeted sendmail sendmail-cf setarch setools setserial setup setuptool shadow-utils slang smartmontools sos specspo sqlite squid startup-notification strace stunnel sudo svrcore symlinks

```
sysfsutils
sysklogd
syslinux
system-config-network-tui
system-config-securitylevel-tui
SysVinit
talk
tar
tcl
tcp_wrappers
tcpdump
tcsh
telnet
termcap
time
tmpwatch
traceroute
tree
ttmkfdir
tzdata
udev
unix2dos
unixODBC
unzip
urw-fonts
usbutils
usermode
util-linux
valgrind
vconfig
vim-common
vim-enhanced
vim-minimal
vixie-cron
vsftpd
wget
which
wireless-tools
wireshark
words
wpa_supplicant
wvdial
Xaw3d
Xerces-c
xmlsec1
xorg-x11-filesystem
xorg-x11-fonts-ISO8859-1-75dpi
xorg-x11-proto-devel
xorg-x11-xfs
ypbind
yp-tools
yum
yum-metadata-parser
yum-rhn-plugin
yum-security
yum-updatesd
zip
```

```
zlib
zlib-devel
%post --nochroot
#!/bin/sh
# The newly installed system is mounted on /mnt/sysimage
CHROOT=/mnt/sysimage
#
# Install SnowShore A1-G2 Media Server packages
# Create temporary directories to mount the remote MS files and to
# un-tar them
echo "Started RHEL5 U1 Installation - " > /mnt/sysimage/tmp/snowshore pkg install.log
   2 > 21date >> /mnt/sysimage/tmp/snowshore_pkg_install.log 2>&1
#added the snow and snow_operator groups to the MS
cat /etc/group >/etc/group.tmp
echo snow:x:2001: >>/etc/group.tmp
echo snow operator:x:2002: >>/etc/group.tmp
mv /etc/group.tmp /etc/group
mkdir -p /mnt/sysimage/tmp/ssinst > /mnt/sysimage/tmp/postinstall.log 2>&1
#mkdir -p /mnt/sysimage/tmp/sstemp >> /mnt/sysimage/tmp/postinstall.log 2>&1
mkdir -p /mnt/sysimage/tmp/install_1 >> /mnt/sysimage/tmp/postinstall.log 2>&1
#
# Mount the CDROM to perform the installation...
mount -t iso9660 -r /tmp/cdrom /mnt/sysimage/tmp/ssinst >> 
   /mnt/sysimage/tmp/postinstall.log 2>&1
cp --preserve=timestamps /mnt/sysimage/tmp/ssinst/SnowShore/SNOWG2PKG*.tar.gz 
   /mnt/sysimage/tmp/install_1 >> /mnt/sysimage/tmp/postinstall.log 2>&1
cp --preserve=timestamps /mnt/sysimage/tmp/ssinst/SnowShore/G2Check 
   /mnt/sysimage/tmp/install_1 >> /mnt/sysimage/tmp/postinstall.log 2>&1
cp --preserve=timestamps /mnt/sysimage/tmp/ssinst/SnowShore/dump_license_node_id.sh 
   /mnt/sysimage/tmp/install_1 >> /mnt/sysimage/tmp/postinstall.log 2>&1
cp --preserve=timestamps /mnt/sysimage/tmp/ssinst/SnowShore/ms_backup.sh 
   /mnt/sysimage/tmp/install_1 >> /mnt/sysimage/tmp/postinstall.log 2>&1
cp --preserve=timestamps /mnt/sysimage/tmp/ssinst/SnowShore/ms_restore.sh 
   /mnt/sysimage/tmp/install_1 >> /mnt/sysimage/tmp/postinstall.log 2>&1
cp --preserve=timestamps /mnt/sysimage/tmp/ssinst/config/pg_hba.conf 
   /mnt/sysimage/usr/share/pgsql/pg_hba.conf.sample >> 
   /mnt/sysimage/tmp/postinstall.log 2>&1
#
# Uncompress SnowShore rpm tarball
cd /mnt/sysimage/tmp/install_1 >> /mnt/sysimage/tmp/postinstall.log 2>&1
tar -xzf SNOWG2PKG*.tar.gz >> /mnt/sysimage/tmp/postinstall.log 2>&1
umount /mnt/sysimage/tmp/ssinst >> /mnt/sysimage/tmp/postinstall.log 2>&1
rmdir /mnt/sysimage/tmp/ssinst >> /mnt/sysimage/tmp/postinstall.log 2>&1
#cd /
#
# Package installation must be performed in a chroot environment so rpm can verify
# dependencies and install successfully.
chroot $CHROOT /bin/rpm -ivh /tmp/install_1/SNOW*.rpm >> 
   /mnt/sysimage/tmp/snowshore_pkg_install.log 2>&1
#
# Now that the SnowShore directory has been created copy over the G2Check & shell scripts.
mv -f /mnt/sysimage/tmp/install_1/G2Check /mnt/sysimage/opt/snowshore/bin >>
```

```
/mnt/sysimage/tmp/postinstall.log 2>&1
```

```
mv -f /mnt/sysimage/tmp/install_1/dump_license_node_id.sh 
   /mnt/sysimage/opt/snowshore/bin >> /mnt/sysimage/tmp/postinstall.log 2>&1
mv -f /mnt/sysimage/tmp/install_1/ms_backup.sh /mnt/sysimage/opt/snowshore/bin >> 
   /mnt/sysimage/tmp/postinstall.log 2>&1
mv -f /mnt/sysimage/tmp/install_1/ms_restore.sh /mnt/sysimage/opt/snowshore/bin >> 
   /mnt/sysimage/tmp/postinstall.log 2>&1
#
# Place SnowShore tarball in rpm directory so this version shows up in the web UI.
mv -f /mnt/sysimage/tmp/install_1/SNOWG2PKG*.tar.gz /mnt/sysimage/opt/snowshore/rpm >> 
   /mnt/sysimage/tmp/postinstall.log 2>&1
#
# Remove sstemp directory and its contents
rm -rf /mnt/sysimage/tmp/install_1 >> /mnt/sysimage/tmp/postinstall.log 2>&1
#
# Remove unwanted daily cron jobs.
rm -f /mnt/sysimage/etc/cron.daily/00-logwatch >> /mnt/sysimage/tmp/postinstall.log 2>&1
rm -f /mnt/sysimage/etc/cron.daily/makewhatis.cron >> /mnt/sysimage/tmp/postinstall.log 
   2 > 21rm -f /mnt/sysimage/etc/cron.daily/rpm >> /mnt/sysimage/tmp/postinstall.log 2>&1
rm -f /mnt/sysimage/etc/cron.daily/slocate.cron >> /mnt/sysimage/tmp/postinstall.log 
   2 > 21rm -f /mnt/sysimage/etc/cron.daily/prelink >> /mnt/sysimage/tmp/postinstall.log 2>&1
rm -f /mnt/sysimage/etc/cron.daily/yum.cron >> /mnt/sysimage/tmp/postinstall.log 2>&1
#
# Remove unwanted weekly cron jobs
rm -f /mnt/sysimage/etc/cron.weekly/makewhatis.cron >> 
   /mnt/sysimage/tmp/postinstall.log 2>&1
echo "Completed RHEL5_U1 Installation - " >> /mnt/sysimage/tmp/snowshore_pkg_install.log
   2 > 21
```

```
date >> /mnt/sysimage/tmp/snowshore_pkg_install.log 2>&1
```